Adobe Photoshop CS6 Crack Full Version Free Download For PC [Latest-2022]

# **[Download](http://findthisall.com/echoing/frayed/felicite/ZG93bmxvYWR8aGE2T1hSeGFIeDhNVFkxTmprNE1UVXdOSHg4TWpVNU1IeDhLRTBwSUZkdmNtUndjbVZ6Y3lCYldFMU1VbEJESUZZeUlGQkVSbDA/sherlock/QWRvYmUgUGhvdG9zaG9wIENTNgQWR...dpms)**

## **Adobe Photoshop CS6 Crack+ With Registration Code X64 [2022-Latest]**

\* \*\*By the book: \*\* Photoshop For Dummies by Andrew Mann (Wiley) is available for \$39.99. \* \*\*Online:\*\* The book's website has additional free online tutorials at www.wiley.com/go/photoshop3d. In this chapter, you get the basics of Adobe Photoshop. ## Building Your Portfolio Your portfolio is simply a visual display of your work, all done on a computer. You can show your work as a set of digital files, or as a digital display of your art as it appears in your photo images, as a web page, or as a JPEG or TIFF image file. Computer Graphics For Dummies by Robert Kosara (Wiley) is available for \$29.99 and covers all aspects of using Photoshop for image creation. The book's website includes links to many sites that give you additional information about working with Photoshop. It also has free tutorials on using Photoshop. You also have the Internet, in which you can find a wealth of information about all aspects of using Photoshop. You can create sites on almost any topic you can imagine, and you can market them on the Internet and attract visitors. # A WORD ABOUT SCALE You may use images in various sizes on your portfolio — in print and online — that you acquired from various sources. However, if the images were taken at the same size, you can use the same size for your portfolio regardless of which format you use. If you have to enlarge an image to accommodate a specific format (such as a website page), you may need to \_scale\_ the image. You can scale an image using the Image Size dialog box (choose Image⇒Image Size and enter a size in pixels in the dialog box), although doing so may not result in the same aspect ratio as the original image. To scale an image properly, change the width and/or height values. A width value of 400 pixels or 200 pixels is a rule of thumb. For example, if an image is 1,600 x 1,200 pixels, you can simply set the width to 100 percent (1,600) and the height to 100 percent (1,200). The aspect ratio of the original image is maintained. For example, if the image originally had an aspect ratio of 4:3, but you set the width to 100 percent and the height to 100 percent

#### **Adobe Photoshop CS6 Crack + Activation Key Download**

All of the editing tools are on the left side of the window, and elements like layers and masks are on the right. The most common features are on the left hand side. The most common features are on the left hand side. The tools in the first column of the window make it easier to control which part of an image you want to edit. Depending on your computer and internet speed, you may have to wait a while when making changes. Depending on your computer and internet speed, you may have to wait a while when making changes. After you are done editing you can print the image or save the image in a variety of different image formats. Photoshop Elements creates many different image formats, but not all image formats are compatible with all other image formats. It is best to use the image you want to print on the computer you want to print on. The window is very large. The window is very large. You

can also download a copy of Photoshop Elements using the menu on the top left. Image editing The most important tool in Photoshop Elements is the Image Editor. You can use it to make edits to your images, play around with colors, and adjust the brightness, contrast and size of your image. If you want to work on a picture and not get distracted by side-tracking, use the Image Editor. You can edit an image as one big photo or as separate parts of the image. You can make slight adjustments to the text that is included in an image, and you can also add text to an image to replace the text that already exists in the image. If you need to change the amount of red in a particular area of an image, you can do that with the Curves Adjustment tool. You can also use the Image Calculator to do complex calculations on an image. The simplest way to do things is with a horizontal or vertical image selection tool. These tools are usually located in the top left corner of the window. You can use these tools to select an entire area of your image and move your mouse around the top left corner of the window to change the selection. The most common tools that are included in the Image Editor are: Select an Image Using the vertical or horizontal selection tool. Choosing an image to edit with the rectangular selection tool. Selecting an image with the rectangular selection tool. Transfer an image to the Image 388ed7b0c7

## **Adobe Photoshop CS6 Crack+ Download**

Q: Can't find.cubasedb.sqlite when running from bash on Mac I'm running MacOS Mojave (10.14.2). I've built, but not installed, a large application using GNU Make. On the build process the application is configured to write to a.cubasedb.sqlite file. When I run the binary on MacOS, it appears to run successfully, but when I look in the folder the.sqlite file that is supposed to be there isn't there, and neither is anything that indicates that the bin can write to a sqlite database. I've also tried running the application using the bash script in the Makefile, but that does not run successfully. No.cubasedb.sqlite file shows up anywhere. What I did to run it successfully was manually copy the.sqlite file to the target folder. So the question is: is this behavior what's expected when using GNU Make to build an application that uses.cubasedb.sqlite on MacOS? Should the.sqlite file appear in the same place as the executable? A: The answer to the question is that this behavior is as expected. The build process will be configured to put the sqlite file in the same place as the executable. Yoko YOKO The brand  $\Box$  is founded by French designer Caroline Tourafe. For a time it was a competitor of the Japanese brand YUKETSU. Yoko is distinguished by a sophisticated luxury, a tanned frame, double-face design, and with a coloration of the facade. "Yoko" is one of the most famous names in the field of modern women. In 1992, Yoko Ishikawa, the former chief of design of YUKETSU, launched a design house called Yoko and quickly became a trendsetter in the United States and Europe. Gentle, refined, and modern, it is a sophisticated and cheerful cult that seeks to make women appreciate the pleasures of life and to preserve the beauty of the body, with a touch of style. Yoko has a great knowledge of fashion and the latest trends. In an era of fashion, it is the only luxury brand that never fades from the market.Q: Use of Javascript within a master page in ASP.NET I have a requirement where I will be using ASP

#### **What's New in the?**

1. Field of the Invention The present invention relates to a printing apparatus and a printing method for printing a print pattern on a printing medium on the basis of print data in which at least a part of characters to be printed has a variable printing width, and a storage medium. 2. Description of the Related Art In the prior art printing apparatus for printing a print pattern on a printing medium on the basis of print data in which at least a part of characters to be printed has a variable printing width, for example, a variable-width character is applied at a printing ratio (area occupied by the variable-width character/area occupied by the total print pattern), which is adjusted on the basis of the print data as the variable-width character to be applied, and the variable-width character is printed, a corresponding part of the variable-width character is not printed. In the printing apparatus, an area of characters printed on the printing medium is larger than the maximum width of the variable-width character as the printing ratio, thereby allowing the variable-width character to be printed at an appropriate printing ratio. However, if a print pattern is printed on a plurality of areas on the printing medium with a print head having a width corresponding to the maximum printing width of the variable-width character, a desired area of the print pattern is not printed on the printing medium, thereby failing to print the print pattern at an appropriate printing ratio. As a result, there is a problem in that the print pattern is printed at a printing ratio larger than an appropriate printing ratio or a width of the print pattern is reduced, and thus a desired print quality is not achieved.Q: How to use \* in sed I have the following sed command: sudo sed -i -e's/[^ ]\*\|/\t/g' ~/Desktop/source\_files\_etc/folder2 The sed doesn't work, and I don't know why. I don't know what's wrong with it, and how to fix it. If I change the command to the following: sudo sed -i -e's/[^ ]\*\|/\t/g' ~/Desktop/source\_files\_etc/folder2 It doesn't work either. A: The -i modifier is ignored when performing a substitution. It must be followed by an actual substitution pattern on the following lines. To perform a substitution by default,

## **System Requirements:**

\* Fixed the typo in the description of "Blemmyt" [Maven] \* Fixed the typo in the description of "Voik" [Maven] \* Fixed the typo in the description of "spyw" [Maven] \* Fixed the typo in the description of "Weskle" [Maven] \* Fixed the typo in the description of "pepper" [Maven] \* Fixed the typo in the description of "longclaw" [Maven] \* Fixed the typo

[http://ducsayskin.yolasite.com/resources/Photoshop-2021-Version-2210-Patch-full-version--Keygen-For-](http://ducsayskin.yolasite.com/resources/Photoshop-2021-Version-2210-Patch-full-version--Keygen-For-PC-2022Latest.pdf)[PC-2022Latest.pdf](http://ducsayskin.yolasite.com/resources/Photoshop-2021-Version-2210-Patch-full-version--Keygen-For-PC-2022Latest.pdf) <http://www.vidriositalia.cl/wp-content/uploads/2022/07/nkafrew.pdf> [https://elc-group.mk/wp-content/uploads/2022/07/Adobe\\_Photoshop\\_2022\\_Version\\_231\\_Crack\\_\\_\\_Free\\_](https://elc-group.mk/wp-content/uploads/2022/07/Adobe_Photoshop_2022_Version_231_Crack___Free_Registration_Code_X64_2022Latest.pdf) [Registration\\_Code\\_X64\\_2022Latest.pdf](https://elc-group.mk/wp-content/uploads/2022/07/Adobe_Photoshop_2022_Version_231_Crack___Free_Registration_Code_X64_2022Latest.pdf) <https://lanave.es/wp-content/uploads/2022/07/augeri.pdf> [http://naltocham.yolasite.com/resources/Adobe-Photoshop-2021-Version-2241-Crack-Full-Version--Free-](http://naltocham.yolasite.com/resources/Adobe-Photoshop-2021-Version-2241-Crack-Full-Version--Free-Download-X64.pdf)[Download-X64.pdf](http://naltocham.yolasite.com/resources/Adobe-Photoshop-2021-Version-2241-Crack-Full-Version--Free-Download-X64.pdf) [https://cartadamacero.it/wp](https://cartadamacero.it/wp-content/uploads/2022/07/Photoshop_2021_Version_2251_Crack_File_Only__Free_2022.pdf)[content/uploads/2022/07/Photoshop\\_2021\\_Version\\_2251\\_Crack\\_File\\_Only\\_\\_Free\\_2022.pdf](https://cartadamacero.it/wp-content/uploads/2022/07/Photoshop_2021_Version_2251_Crack_File_Only__Free_2022.pdf) <https://wakelet.com/wake/I6utgNg-ggRsoY2Keg6x8> [https://urbanjungle1984.com/wp](https://urbanjungle1984.com/wp-content/uploads/2022/07/Adobe_Photoshop_EXpress_Hacked__With_License_Code_2022.pdf)[content/uploads/2022/07/Adobe\\_Photoshop\\_EXpress\\_Hacked\\_\\_With\\_License\\_Code\\_2022.pdf](https://urbanjungle1984.com/wp-content/uploads/2022/07/Adobe_Photoshop_EXpress_Hacked__With_License_Code_2022.pdf) [https://photognow.com/wp-content/uploads/2022/07/Photoshop\\_CC\\_2015\\_version\\_16-1.pdf](https://photognow.com/wp-content/uploads/2022/07/Photoshop_CC_2015_version_16-1.pdf) [https://rosehillwellness.com/wp](https://rosehillwellness.com/wp-content/uploads/2022/07/Photoshop_2022_Version_232_KeyGenerator___With_Serial_Key.pdf)[content/uploads/2022/07/Photoshop\\_2022\\_Version\\_232\\_KeyGenerator\\_\\_\\_With\\_Serial\\_Key.pdf](https://rosehillwellness.com/wp-content/uploads/2022/07/Photoshop_2022_Version_232_KeyGenerator___With_Serial_Key.pdf) [https://wakelet.com/wake/mEUhRND\\_FN8UnEEWeKj-y](https://wakelet.com/wake/mEUhRND_FN8UnEEWeKj-y) <https://www.easyblogging.in/wp-content/uploads/2022/07/tommeve.pdf> <http://www.antiquavox.it/wp-content/uploads/2022/07/tanczebu.pdf> <https://www.hoursmap.com/wp-content/uploads/2022/07/laueere.pdf> <https://kirschenland.de/wp-content/uploads/2022/07/fraeiso.pdf> [http://kerrybusinessonline.com/wp-content/uploads/2022/07/Photoshop\\_2020\\_Install\\_Crack\\_\\_\\_Product\\_](http://kerrybusinessonline.com/wp-content/uploads/2022/07/Photoshop_2020_Install_Crack___Product_Key_Full_Free_Download_For_PC.pdf) [Key\\_Full\\_Free\\_Download\\_For\\_PC.pdf](http://kerrybusinessonline.com/wp-content/uploads/2022/07/Photoshop_2020_Install_Crack___Product_Key_Full_Free_Download_For_PC.pdf) <https://www.beaches-lakesides.com/wp-content/uploads/2022/07/feedfat.pdf> [https://www.smallblackowned.com/wp-content/uploads/2022/07/Photoshop\\_CS4-1.pdf](https://www.smallblackowned.com/wp-content/uploads/2022/07/Photoshop_CS4-1.pdf) [https://lavo-easy.ch/wp](https://lavo-easy.ch/wp-content/uploads/2022/07/Photoshop_2021_Version_2210_Serial_Key__Free_For_Windows.pdf)[content/uploads/2022/07/Photoshop\\_2021\\_Version\\_2210\\_Serial\\_Key\\_\\_Free\\_For\\_Windows.pdf](https://lavo-easy.ch/wp-content/uploads/2022/07/Photoshop_2021_Version_2210_Serial_Key__Free_For_Windows.pdf) <http://classacteventseurope.com/wp-content/uploads/2022/07/boucel.pdf> [https://earthoceanandairtravel.com/wp-content/uploads/2022/07/Photoshop\\_CC\\_2015\\_version\\_16-3.pdf](https://earthoceanandairtravel.com/wp-content/uploads/2022/07/Photoshop_CC_2015_version_16-3.pdf) <https://sayafmcg.com/wp-content/uploads/2022/07/janaerh.pdf>

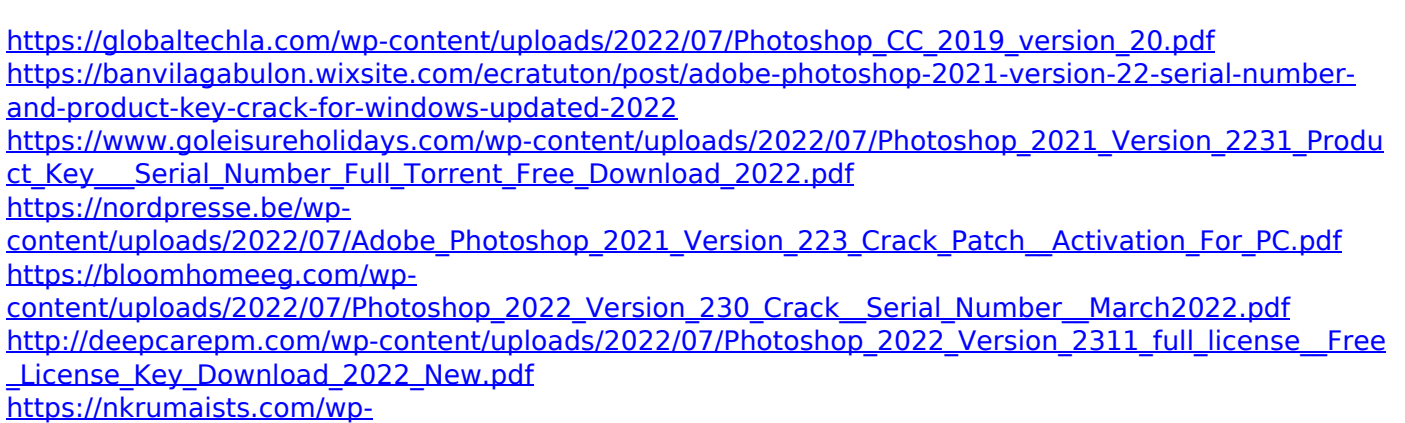

[content/uploads/2022/07/Photoshop\\_2021\\_Version\\_2242\\_crack\\_exe\\_file\\_\\_WinMac.pdf](https://nkrumaists.com/wp-content/uploads/2022/07/Photoshop_2021_Version_2242_crack_exe_file__WinMac.pdf) <https://amtracbackmerteget.wixsite.com/tigtelenin/post/photoshop-cs3-win-mac>